## **Anhang**

## **Formel A**

## **Berechnung der Schülerpauschalen nach § 47bis Absatz 5**

$$
SP_x = \left(\frac{LK * ES}{Lek} * \frac{UL}{AG} + SIP + SpeZF\right) * BP
$$

Dabei gilt:

Die Schülerpauschale wird für verschiedene Schul- und Klassenstufen berechnet.

Es bedeuten:

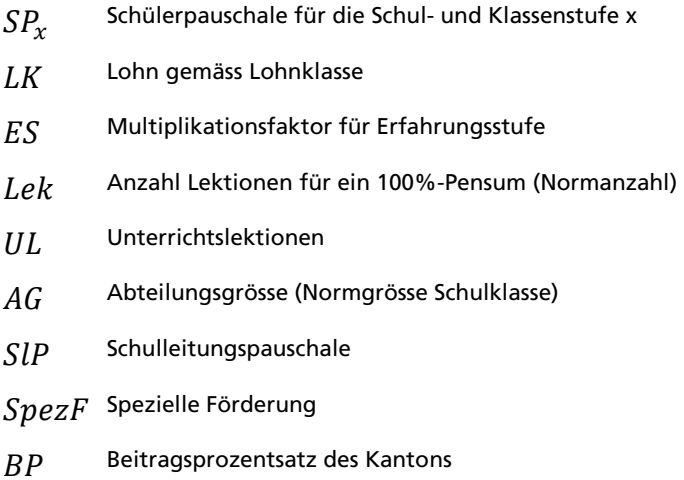